## Política de cookies

Cookies são pequenos arquivos de texto que são colocados em seu computador pelos sites que você visita. Eles são amplamente utilizados para fazer com que os sites funcionem ou funcionem com mais eficiência, bem como para fornecer informações a quem administra o site.

Cookies que usamos:

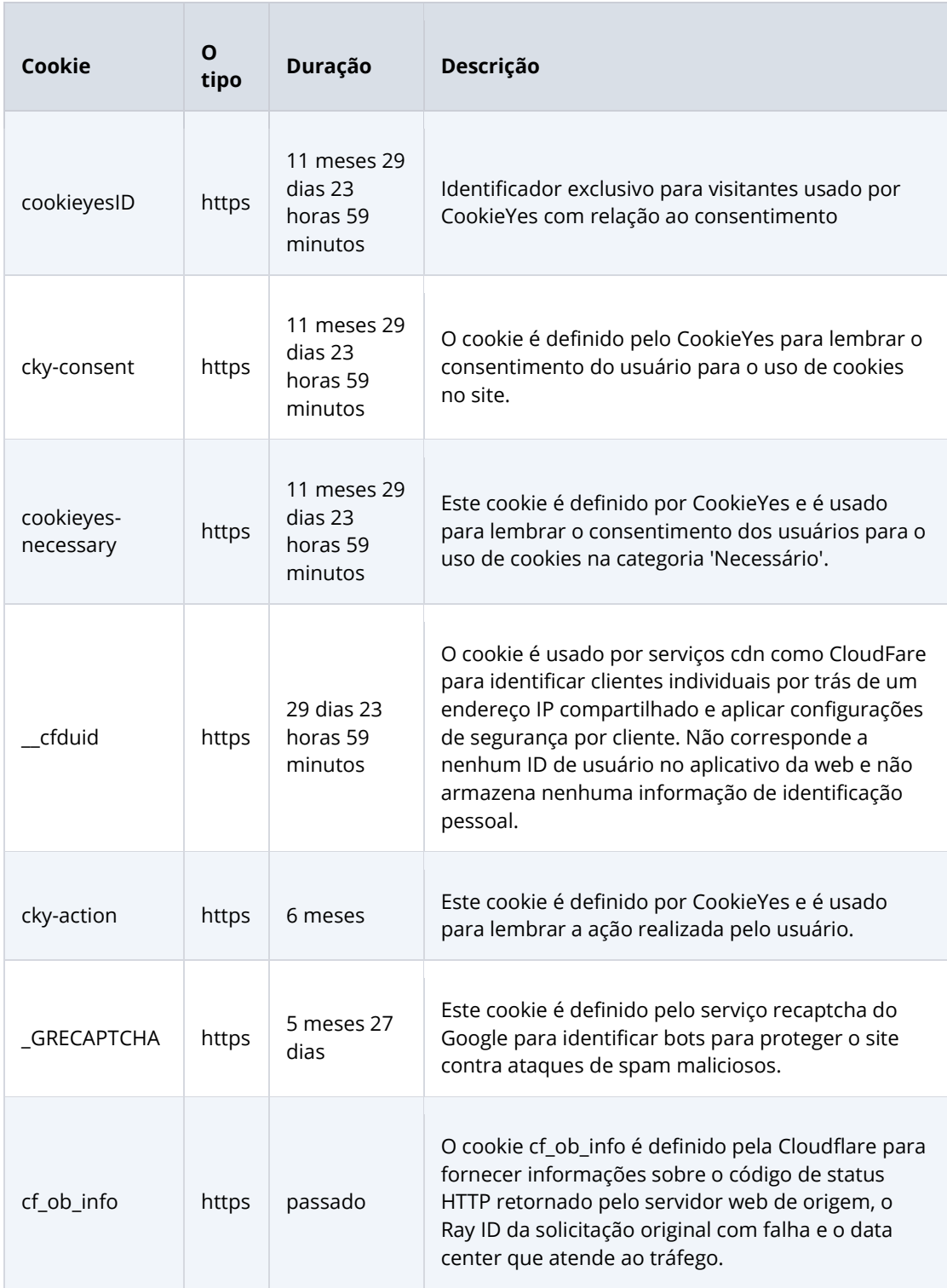

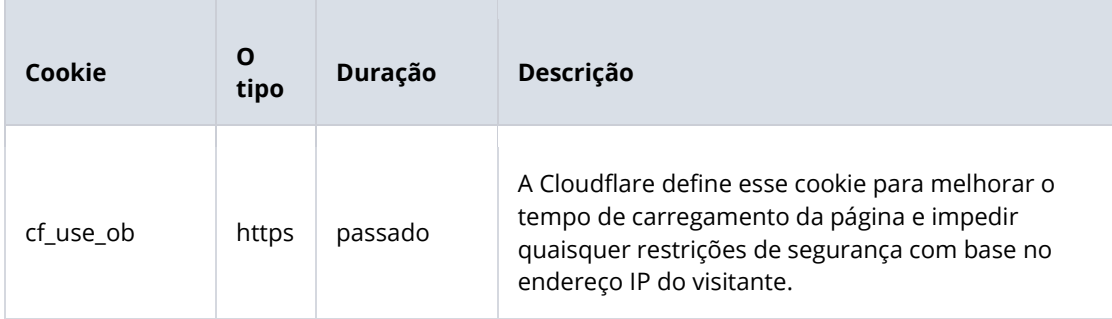

Esses cookies fornecem dados anônimos que nos ajudam a entender melhor como os visitantes usam nosso site.

Você pode habilitar ou bloquear cookies através das configurações do seu navegador.

Abaixo estão links para informações sobre o gerenciamento de cookies em alguns dos navegadores da web mais usados:

**[Google](https://support.google.com/accounts/answer/61416)** 

[Microsoft Edge](https://privacy.microsoft.com/en-us/windows-10-microsoft-edge-and-privacy)

[Firefox](https://support.mozilla.org/en-US/kb/enable-and-disable-cookies-website-preferences)

[Internet Explorer](https://support.microsoft.com/en-gb/help/17442/windows-internet-explorer-delete-manage-cookies)